## 知 CAS 虚拟机进行在线迁移存储,提示:创建外部快照失败

**[戴丽丽](https://zhiliao.h3c.com/User/other/55846)** 2021-12-18 发表

无

组网及说明

问题描述

对CAS上虚拟机进行在线迁移存储,提示:创建外部快照失败

## 过程分析

1、虚拟机在线迁移时会创建外部快照,用于当虚拟机迁移失败时恢复使用,快照内容是存储在虚拟机 磁盘所在共享文件系统路径的,检查虚拟机所在磁盘的存储资源是否充足;

2、查看syslog与cas.log日志有无异常打印;

3、后台检查这台虚拟机是否有阻塞的任务,如果有会导致无法进行迁移,检查方法如下: 找到虚拟机的id号:

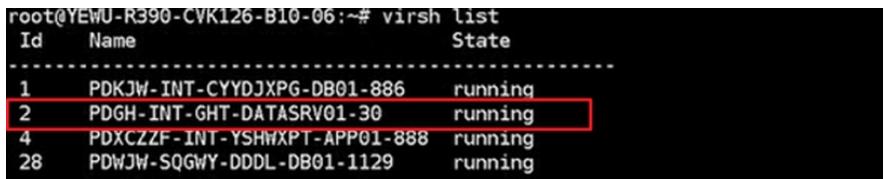

查看虚拟机磁盘信息:

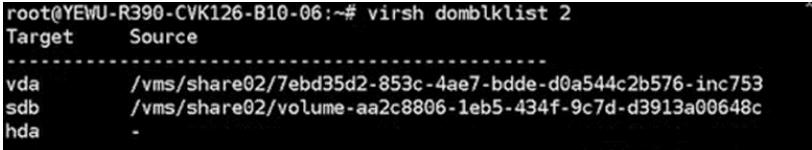

执行virsh命令进行交互模式,查看这台虚拟机后台是否有阻塞任务:

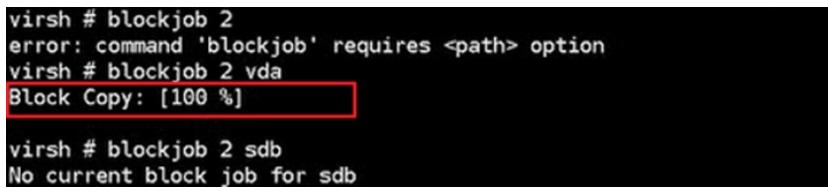

发现vda硬盘有一个block copy的任务卡在100%。

通过查看虚拟机的操作日志发现有OS下发快照失败的任务,可以判定这个阻塞的任务即为云平台下发 的快照任务。云平台下发快照的任务CAS侧会先

undefine虚拟机,然后blockcopy, 最后再define虚拟机, CAS E0706后续版本修改了大云快照的实现 方式,没有undefine操作了,直接是blockcopy。

## 解决方法

将卡住的blockcopy任务中止,执行blockjob 2 vda –abort中止这个任务。中止后虚拟机在线迁移存储 正常。